https://www.100test.com/kao\_ti2020/234/2021\_2022\_\_E9\_80\_9A\_ E8\_BF\_87Ping\_c101\_234062.htm Ping

Ping and a state of the state of the state of the state of the state of the state of the state of the state of

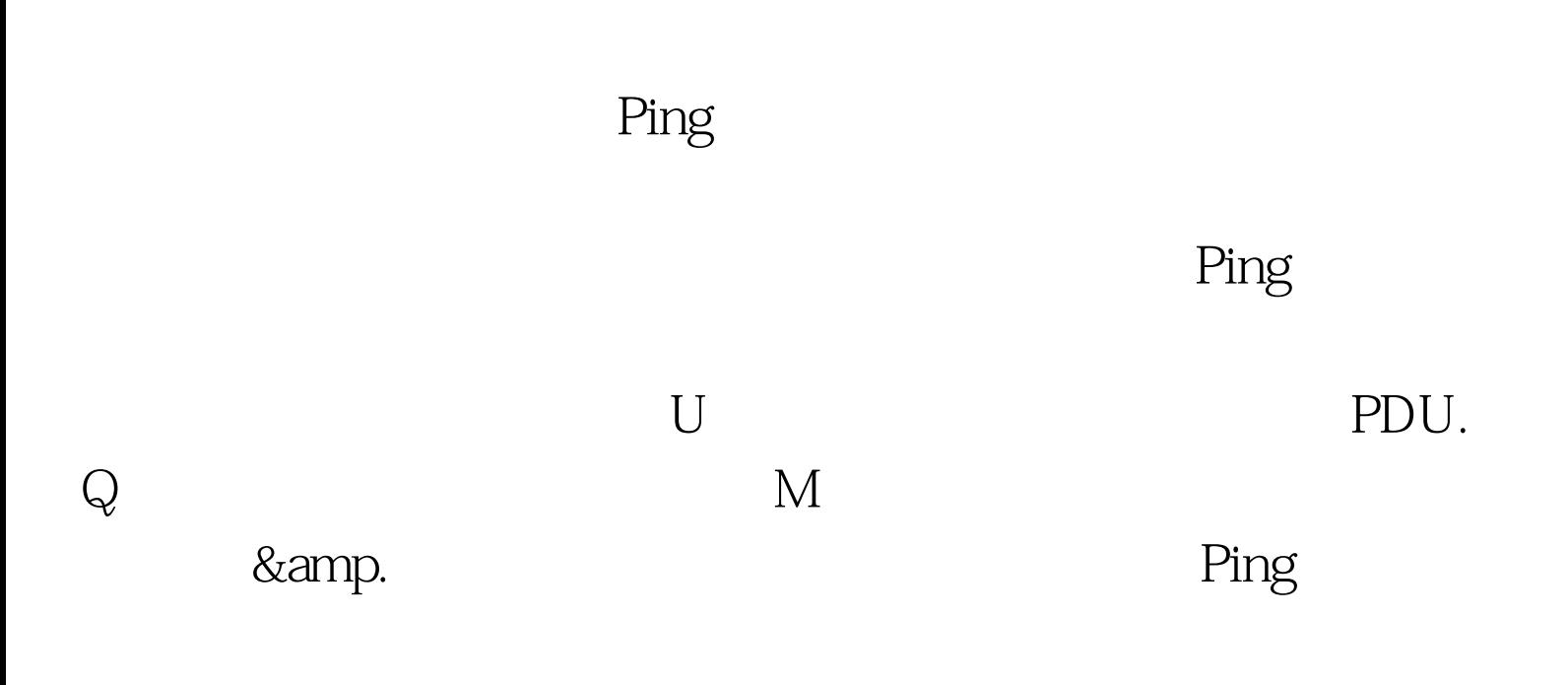

Ping and  $\frac{1}{1}$  $498$ ) this style.width= $498$ ." border=0> Router1#Ping 34.0.0.4Type escape sequence to abort.Sending 5, 100-byte ICMP Echos to 34.0.0.4, timeout is 2 seconds:.....Success rate is 0 percent (0/5) Router1 Ping Router4 DEBUG Router1#debug

ip packetIP packet debugging is onRouter1#Ping 34.0.0.4Type escape sequence to abort.Sending 5, 100-byte ICMP Echos to 34.0.0.4, timeout is 2 seconds:5d21h: IP: s=12.0.0.1 (local), d=34.0.0.4, Len 100, unroutable.5d21h: IP: s=12.0.0.1 (local), d=34.0.0.4, Len 100, unroutable.……Success rate is 0 percent (0/5) 100Test

www.100test.com